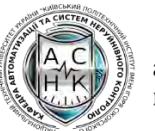

# **Комп'ютерне проєктування електронних схем**

# **Робоча програма навчальної дисципліни (Силабус)**

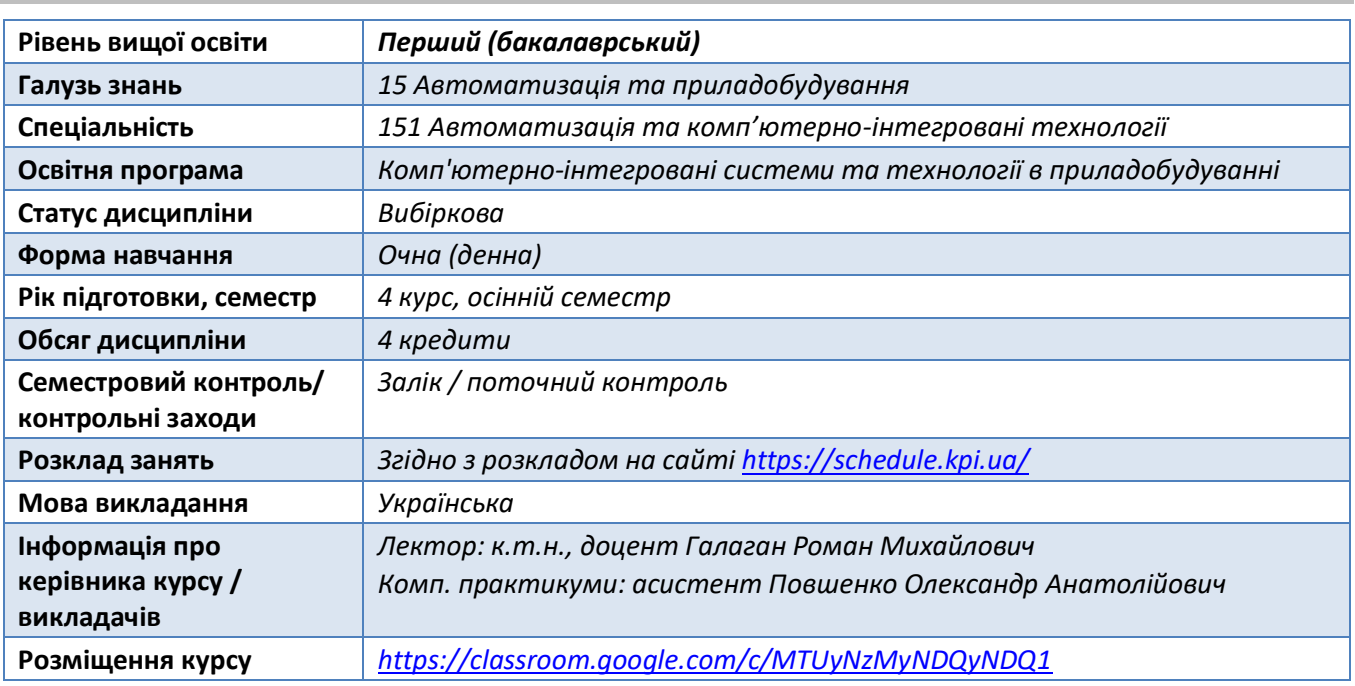

# **Реквізити навчальної дисципліни**

# **Програма навчальної дисципліни**

# **1. Опис навчальної дисципліни, її мета, предмет вивчання та результати навчання**

Побудова сучасних приладів і систем неруйнівного контролю, робототехнічних засобів, систем автоматизації та управління неможлива без знання основ розробки функціональних та принципових схем, а також без уміння розробки друкованих плат. Для створення схем та друкованих плат використовують сучасні системи автоматизованого проектування електронних пристроїв, що значно полегшують розробку та налагодження розроблюваних приладів та систем. Тому у навчанні майбутнього інженера **дисципліна «Комп'ютерне проєктування електронних схем» займає гідне місце**.

**Предмет навчальної дисципліни:** програмні засоби для розробки принципових схем та друкованих плат приладів і систем неруйнівного контролю, систем автоматизації, роботизованих систем тощо.

**Метою** викладання дисципліни **є формування** у студентів **компетентностей**:

- здатність вільно користуватись сучасними системами автоматизованого проєктування для вирішення завдань розробки електричних схем та друкованих плат електронних пристроїв різноманітного призначення (у тому числі приладів і систем неруйнівного контролю та

технічної діагностики, автоматизованих приладів, робототехнічних засобів, систем управління тощо);

здатність проектувати структурні, функціональні та електричні принципові схеми і друковані плати різноманітних електронних пристроїв (у тому числі приладів і систем неруйнівного контролю та технічної діагностики, автоматизованих приладів, робототехнічних засобів, систем управління тощо) з урахуванням вимог та стандартів.

Студенти після засвоєння навчальної дисципліни мають продемонструвати такі **результати навчання**:

- знати вимоги та основні стандарти, що застосовуються під час розробки структурних, функціональних та електричних принципових схем електронних пристроїв;
- знати основні принципи, правила і підходи до автоматизованого проектування друкованих плат електронних пристроїв;
- знати, як підготувати документацію та проектні файли для виготовлення плати на виробництві;
- вміти використовувати спеціалізоване програмне забезпечення (зокрема, систему автоматизованого проєктування Altium Designer) для створення бібліотек електронних компонентів, розробки принципових схем пристроїв та трасування друкованих плат;
- вміти створювати тривимірні цифрові моделі (двійники) друкованих плат електронних пристроїв.

# **2. Пререквізити та постреквізити дисципліни (місце в структурно-логічній схемі навчання за відповідною освітньою програмою)**

Дисципліна «Комп'ютерне проєктування електронних схем» базується на використанні знань, надбаних студентами під час вивчення фізики, математики, інформаційних технологій та електроніки за програмою ЗВО.

Знання, отримані під час вивчення цієї дисципліни, можуть бути використані під час виконання дипломного проєкту бакалавра.

# **3. Зміст навчальної дисципліни**

Навчальна дисципліна складається з 3-х розділів. У першому розділі описуються сучасні САПР електронних компонентів та основи роботи в них. У другому розділі докладно описуються принципи розробки структурних, функціональних та принципових електричних схем. Третій розділ присвячений проектуванню друкованих плат та основам технології паяння.

#### **Розділ 1. Знайомство із САПР електронних пристроїв**

**Тема 1.1.** Вступ. Знайомство із сучасними САПР електронних компонентів

#### **Розділ 2. Розробка електричних схем**

**Тема 2.1.** Елементна база електронних пристроїв

- **Тема 2.2.** Принципи побудови умовних графічних позначень електронних компонентів
- **Тема 2.3.** Принципи розробки структурних, функціональних та принципових електричних схем

#### **Розділ 3. Проектування друкованих плат**

**Тема 3.1.** Робота із технічною документацією на мікросхеми

**Тема 3.2.** Серії мікросхем та типи корпусів

**Тема 3.3.** Технології проектування та виготовлення друкованих плат

# **4. Навчальні матеріали та ресурси**

#### **Базова література**

1. Конструювання та технологія виробництва техніки реєстрації інформації: У 3-х кн. Кн. 2. Основи конструювання: Навчальний посібник / Є. М. Травніков та ін.; за загальною редакцією В. С. Лазебного – К.: «КАФЕДРА», 2015. – 285 с. (адреса для завантаження [https://ela.kpi.ua/handle/123456789/18959\)](https://ela.kpi.ua/handle/123456789/18959)

2. **Комп'ютерне проєктування електронних схем. Комп'ютерний практикум**  [Електронний ресурс]: навчальний посібник для здобувачів ступеня бакалавра за освітньою програмою «Комп'ютерно-інтегровані системи та технології в приладобудуванні» спеціальності 151 «Автоматизація та комп'ютерно-інтегровані технології» та 174 «Автоматизація, комп'ютерноінтегровані технології та робототехніка» / Р. М. Галаган ; КПІ ім. Ігоря Сікорського. – Електронні текстові дані (1 файл: 21,33 Мбайт). – Київ : КПІ ім. Ігоря Сікорського, 2023. – 419 с. (адреса для завантаження [https://ela.kpi.ua/handle/123456789/56614\)](https://ela.kpi.ua/handle/123456789/56614)

3. Офіційна документація програми Altium Designer [Електронний ресурс]. URL: <https://www.altium.com/documentation/>

#### **Допоміжна література**

4. Галаган Р.М. Дистанційний курс «Комп'ютерне проектування електронних схем» [Електронний ресурс]. URL: <https://classroom.google.com/c/MTUyNzMyNDQyNDQ1>

5. Altium Designer для початківців (youtube-канал Aleksey Sabunin) [Електронний ресурс]. URL:<https://www.youtube.com/playlist?list=PLsoMi22M1VSA2WWtWZsOW6VMeuYbgBOqp>

6. IEEE Std 315-1975 (Reaffirmed 1993). Graphic Symbols for Electrical and Electronics Diagrams.

7. ДСТУ ГОСТ 2.702:2013. Єдина система конструкторської документації. Правила виконання електричних схем (ГОСТ 2.702-2011, IDT) [чинний від 01 вересня 2014 року відповідно до наказу Мінекономрозвитку від 11.12.2013 № 1470].

8. ГОСТ 2.701-2008 ЕСКД. Схемы. Виды и типы. Общие требования к выполнению (діє в Україні, проте офіційного перекладу українською немає).

9. Усатенко С.Т., Каченюк Т.К., Терехова М.В. Графическое изображение электрорадиосхем: Справочник. К.: Техника, 1986. 120 с.

10. Фролов В.В. Язык радиосхем. М.: «Радио и связь», 1988. 128 с.

11. IEC 61188-7:2017. Printed boards and printed board assemblies - Design and use - Part 7: Electronic component zero orientation for CAD library construction.

12. Комп'ютерне проектування електронних схем: Методичні вказівки до виконання комп'ютерних практикумів для студентів напряму підготовки 6.051003 «Приладобудування» [Електронний ресурс] / Уклад.: Р.М. Галаган, К.М. Сєрий. К.: КПІ ім. Ігоря Сікорського, 2017. 163 с. (адреса для завантаження [https://ela.kpi.ua/handle/123456789/21160\)](https://ela.kpi.ua/handle/123456789/21160)

# **Навчальний контент**

# **5. Методика опанування навчальної дисципліни (освітнього компонента)**

Основні форми навчання – лекції, комп'ютерні практикуми та самостійна робота студентів. Застосовується стратегія активного і колективного навчання, яка визначається інформаційнокомунікаційною технологією, що забезпечує проблемно-дослідницький характер процесу навчання та активізацію самостійної роботи студентів (електронні презентації для лекційних занять, використання аудіо- та відеопідтримки навчальних занять тощо).

Нижче наведена таблиця із переліком тем **лекційних занять** та їх зміст.

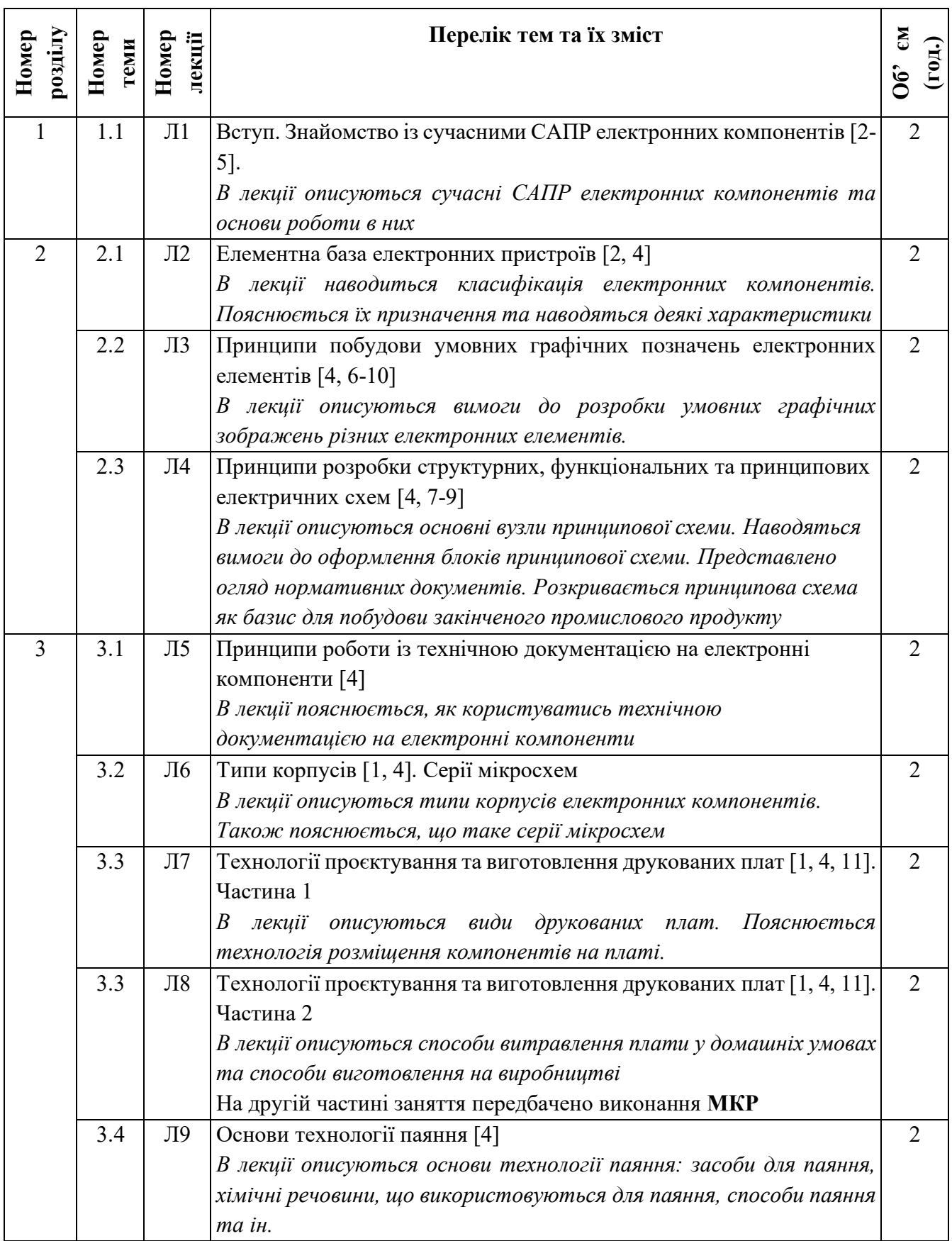

Мета проведення **комп'ютерних практикумів** – формування умінь, набуття досвіду практичного використання САПР Altium Designer для розробки бібліотек електронних компонентів, принципових схем пристроїв та друкованих плат. Протоколи та вимоги до виконання комп'ютерних практикумів містяться в навчальному посібнику [2].

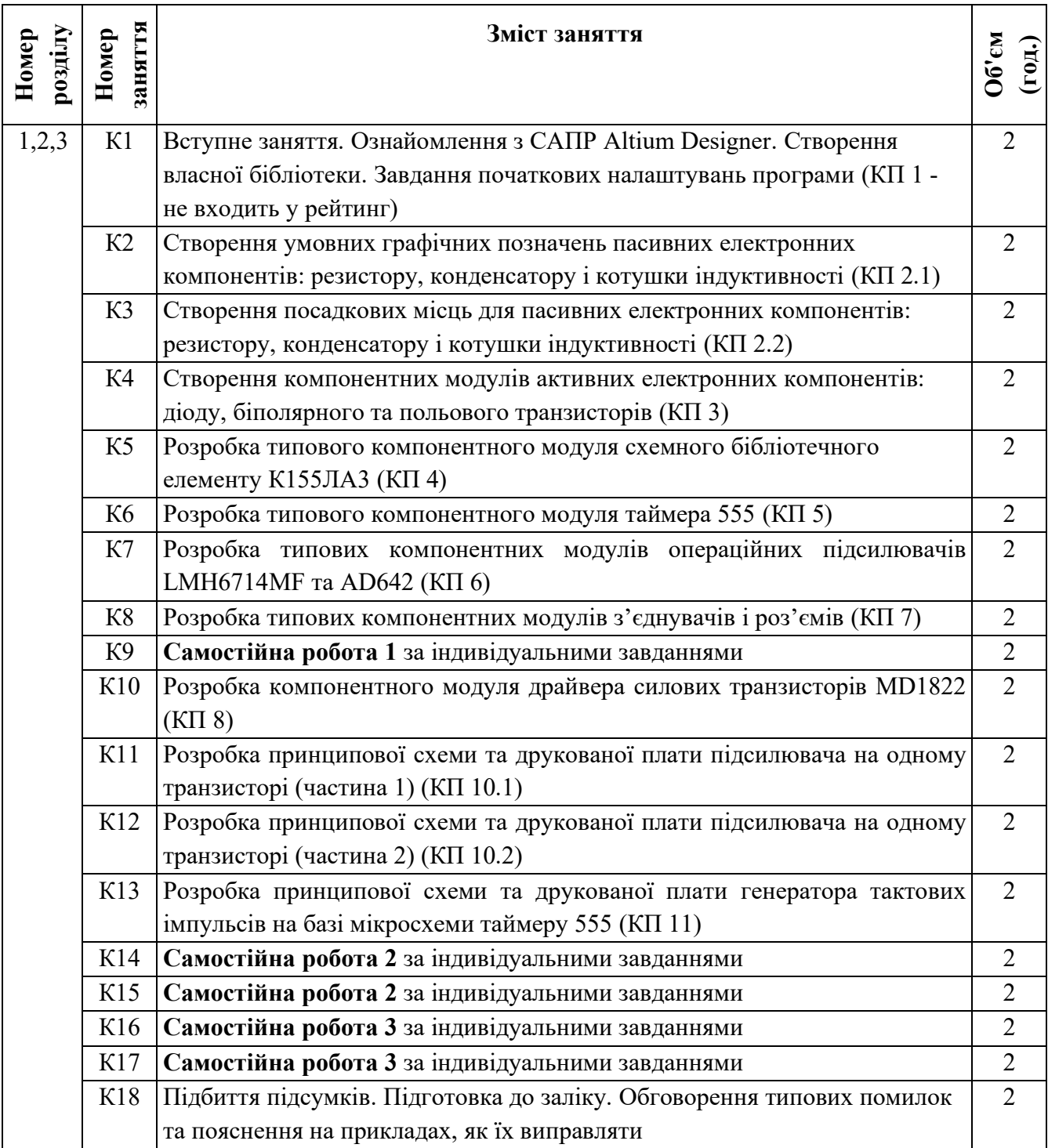

Зверніть увагу, що у графіку занять пропущено виконання КП9 із навчального посібника [2]. Цей КП пов'язаний із розробкою тривимірних моделей корпусів електронних компонентів. Його можна виконати самостійно вдома.

# **6. Самостійна робота студента**

У відповідності до робочого навчального плану передбачено 66 годин самостійної роботи студентів, з яких 6 годин – на підготовку до заліку і 60 годин на підготовку до аудиторних занять,

опрацювання матеріалів лекцій, оформлення результатів виконання комп'ютерних практикумів та ознайомлення із навчальною літературою відповідно до структури дисципліни. Робота направлена на засвоєння та поглиблення вивченого матеріалу та на підготовку до занять та семестрового контролю. Самостійна робота студентів передбачає:

- закріплення знань, отриманих під час вивчення дисципліни;
- здобуття навичок самостійного вивчення матеріалу.

# **Політика та контроль**

# **7. Політика навчальної дисципліни (освітнього компонента)**

Перед студентом ставляться наступні вимоги:

- *правила відвідування занять:*
	- o *у режимі очного навчання заняття відбуваються в аудиторії згідно розкладу занять;*
	- o *у режимі дистанційного навчання заняття відбуваються у вигляді онлайнконференції у програмі Zoom - посилання на конференцію видається на початку семестру.*

#### • *правила поведінки на заняттях:*

- o *забороняється займатися будь-якою діяльністю, яка прямо не стосується дисципліни або може зашкодити здоров'ю;*
- o *дозволяється використання засобів зв'язку лише для пошуку необхідної для виконання завдань інформації в інтернеті;*
- o *забороняється будь-яким чином зривати проведення занять.*

# • *правила захисту комп'ютерних практикумів:*

- o *захист самостійних робіт на комп'ютерних практикумах проходить під час проведення комп'ютерного практикуму, а у випадку дистанційного навчання – у режимі онлайн-конференції на платформі Zoom; викладач індивідуально задає запитання, на які пропонується відповісти усно;*
- o *у окремих випадках допускається можливість захисту під час проведення консультацій.*

#### • *правила призначення заохочувальних та штрафних балів:*

- o *докладна інформація із приводу штрафних та заохочувальних балів наведена у п.8 «Види контролю та рейтингова система оцінювання результатів навчання»;*
- o *максимальна кількість заохочувальних та штрафних балів визначається відповідно до Положення про систему оцінювання результатів навчання в КПІ ім. Ігоря Сікорського, Положення про поточний, календарний та семестровий контролі результатів навчання в КПІ ім. Ігоря Сікорського, а також інших Положень та рекомендацій, які діють в КПІ ім. Ігоря Сікорського.*

# • *політика дедлайнів та перескладань:*

- o *перескладання будь-яких контрольних заходів передбачено тільки за наявності документально підтверджених вагомих причин відсутності на занятті;*
- o *захист виконаних самостійних робіт на комп'ютерних практикумах вважається вчасним, якщо він відбувається у межах трьох занять після проведення комп'ютерного практикуму;*
- o *перескладань для підвищення балів не передбачено.*
- *політика округлення рейтингових балів:*
	- o *округлення рейтингового балу відбувається до цілого числа за правилами округлення.*

#### • *політика оцінювання контрольних заходів:*

- o *оцінювання контрольних заходів відбувається відповідно до Положення про систему оцінювання результатів навчання в КПІ ім. Ігоря Сікорського, Положення про поточний, календарний та семестровий контролі результатів навчання в КПІ ім. Ігоря Сікорського, а також інших Положень та рекомендацій, які діють в КПІ ім. Ігоря Сікорського;*
- o *нижня межа позитивного оцінювання кожного контрольного заходу має бути не менше 60% від балів, визначених для цього контрольного заходу;*
- o *негативний результат оцінюється в 0 балів.*

#### *Академічна доброчесність*

*Політика та принципи академічної доброчесності визначені у розділі 3 Кодексу честі КПІ ім. Ігоря Сікорського. Детальніше: [https://kpi.ua/code.](https://kpi.ua/code)*

#### *Норми етичної поведінки*

*Норми етичної поведінки студентів і працівників визначені у розділі 2 Кодексу честі КПІ ім. Ігоря Сікорського. Детальніше: [https://kpi.ua/code.](https://kpi.ua/code)*

#### *Оскарження результатів контрольних заходів*

*У випадку незгоди із результатами контрольних заходів студенти можуть виконувати і/або захищати їх у присутності комісії, яка формується із викладачів кафедри АСНК.*

# **8. Види контролю та рейтингова система оцінювання результатів навчання (РСО)**

**8.1. Рейтинг студента з дисципліни (освітнього компоненту) становить 100 балів та складається з балів, що він отримує за:**

1) виконання та захист 9 комп'ютерних практикумів;

2) виконання та захист 3 самостійних робіт за індивідуальними варіантами;

3) МКР.

# **8.2. Критерії нарахування балів.**

#### **8.2.1. Робота на комп'ютерних практикумах за протоколами, що містять послідовний опис виконання роботи (КП 2-8, 10, 11)**

Ваговий бал за окрему роботу – 5. Максимальна кількість балів за всі комп'ютерні практикуми дорівнює 5 балів х 9 = 45 балів.

Критерії оцінювання:

5 балів – завдання виконано в повному обсязі, є усне пояснення та відповіді на уточнюючі запитання;

4 бали – виконана більша частина завдання, пояснення невпевнені;

3 бали – виконані не всі пункти завдання (менша його частина), пояснення невпевнені;

0 балів – завдання не виконано, або завдання здане, проте з явними ознаками плагіату, або завдання здане, але студент зовсім не розбирається і не може його пояснити, що свідчить про виконання завдання іншою особою.

#### **8.2.2. Самостійна робота 1, 2 та 3 на комп'ютерних практикумах**

Ваговий бал за окрему самостійну роботу – 15. Максимальна кількість балів за виконання усіх самостійних робіти дорівнює 15 балів х 3 = 45 балів.

Критерії оцінювання:

14-15 балів – завдання виконано в повному обсязі, є усне пояснення та відповіді на уточнюючі запитання;

12-13 балів – виконана більша частина завдання, пояснення невпевнені;

9-11 балів – виконані не всі пункти завдання (менша його частина), пояснення невпевнені;

0 балів – завдання не виконано, або завдання здане, проте з явними ознаками плагіату, або завдання здане, але студент зовсім не розбирається і не може його пояснити, що свідчить про виконання завдання іншою особою.

#### **8.2.3. МКР**

Ваговий бал за виконання МКР – 10 балів.

МКР проводиться у вигляді тестів. Завдання містить 10 запитань, вибір правильної відповіді на кожне з яких дає 1 бал. У цьому випадку критерієм оцінювання є кількість правильних відповідей.

#### **8.3. Штрафні та заохочувальні бали:**

- якщо комп'ютерний практикум здається невчасно (пізніше встановленого строку) без поважної причини, то знімається 1 бал;
- якщо самостійна робота здається невчасно (пізніше встановленого строку) без поважної причини, то знімається 5 балів;
- за участь у факультетській олімпіаді з дисципліни, модернізації комп'ютерних практикумів надається від 1 до 5 заохочувальних балів;
- за активну участь у комп'ютерних практикумах, лекціях та 100% відвідування надається 5 балів.

Сума штрафних балів не може перевищувати -10, сума заохочувальних балів не може перевищувати +10.

#### **8.4. Умови позитивної проміжної атестації.**

Для отримання «зараховано» з першої проміжної атестації студент повинен мати не менше ніж 15 балів та не пропустити більше половини лекційних занять.

Для отримання «зараховано» з другої проміжної атестації студент повинен мати не менше ніж 30 балів та не пропустити більше половини лекційних занять.

#### **8.5. Умови допуску до заліку.**

Необхідною умовою допуску до заліку автоматом є зарахування всіх самостійних робіт на комп'ютерних практикумах. Здобувачі, які виконали всі умови допуску до заліку та мають рейтингову оцінку 60 і більше балів, отримують відповідну до набраного рейтингу оцінку без додаткових випробувань.

При пропуску більше половини лекційних занять для того, щоб отримати допуск до заліку студент повинен по кожному пропущеному заняттю виконати реферати за відповідною тематикою і захистити їх. Вимоги до рефератів обговорюються окремо.

#### **8.6. Критерії залікового оцінювання.**

Студенти, які наприкінці семестру мають рейтинг менше 60 балів, а також ті, хто хоче підвищити оцінку, виконують залікову контрольну роботу. При цьому всі набрані за семестр бали за роботу на комп'ютерних практикумах та МКР анулюються, а залишаються тільки бали за самостійні роботи та сума штрафних і заохочувальних балів. До цих балів додається оцінка за контрольну роботу і ця рейтингова оцінка є остаточною.

Залікова контрольна робота являє собою білет з п'ятьма запитаннями / задачами, за розв'язання кожного з яких студент отримує 11 балів. Питання та задачі повністю базуються на тематиці лекцій та комп'ютерних практикумів, однак мають підвищену складність.

Кожне питання контрольної роботи оцінюється у 11 балів відповідно до системи оцінювання: – «відмінно», повна відповідь (не менше 95% потрібної інформації) – 10-11 балів;

– «добре» та «дуже добре», достатньо повна відповідь (не менше 75% потрібної інформації або незначні неточності) – 7-9 балів;

– «задовільно» та «достатньо», неповна відповідь (не менше 60% потрібної інформації та деякі помилки) – 6 балів;

– «незадовільно», незадовільна відповідь – 0 балів.

Додатково за тематикою кожного пропущеного без поважної причини лекційного заняття студент отримує додаткове усне запитання під час захисту. Незадовільна відповідь на додаткове запитання знижує загальну оцінку на 2 бали.

#### **8.7. Для отримання студентом відповідних оцінок його рейтингова оцінка переводиться згідно з таблицею:**

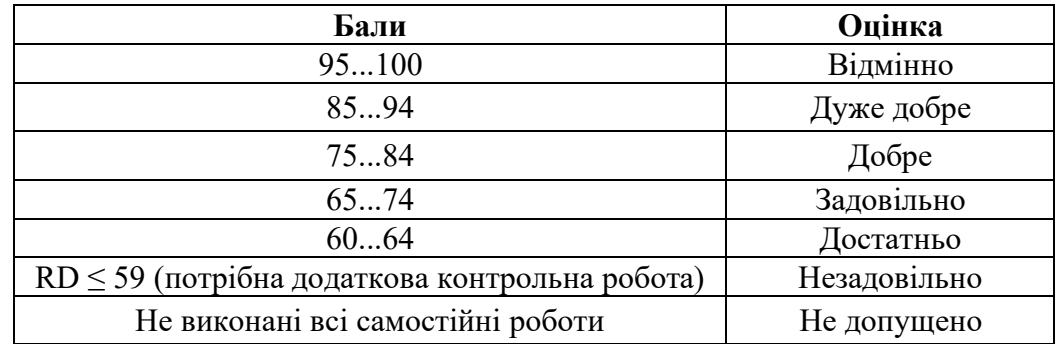

# **9. Додаткова інформація з дисципліни (освітнього компонента)**

У рамках опанування дисципліни «**Комп'ютерне проєктування електронних схем**» допускається можливість зарахування сертифікатів проходження дистанційних чи онлайн курсів за відповідною тематикою (за попереднім узгодженням викладачем).

# **Робочу програму навчальної дисципліни (силабус):**

**Складено** доцент кафедри АСНК, к.т.н., доцент Галаган Роман Михайлович

**Ухвалено** кафедрою АСНК (протокол № 17 від 21.06.2023 р.)

**Погоджено** Методичною комісією приладобудівного факультету (протокол № 7/23 від 22.06.2023 р.)